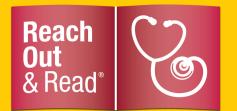

## HOW TO: **Fill Out Progress Reports on MyROR.org**

**MICHIGAN** 

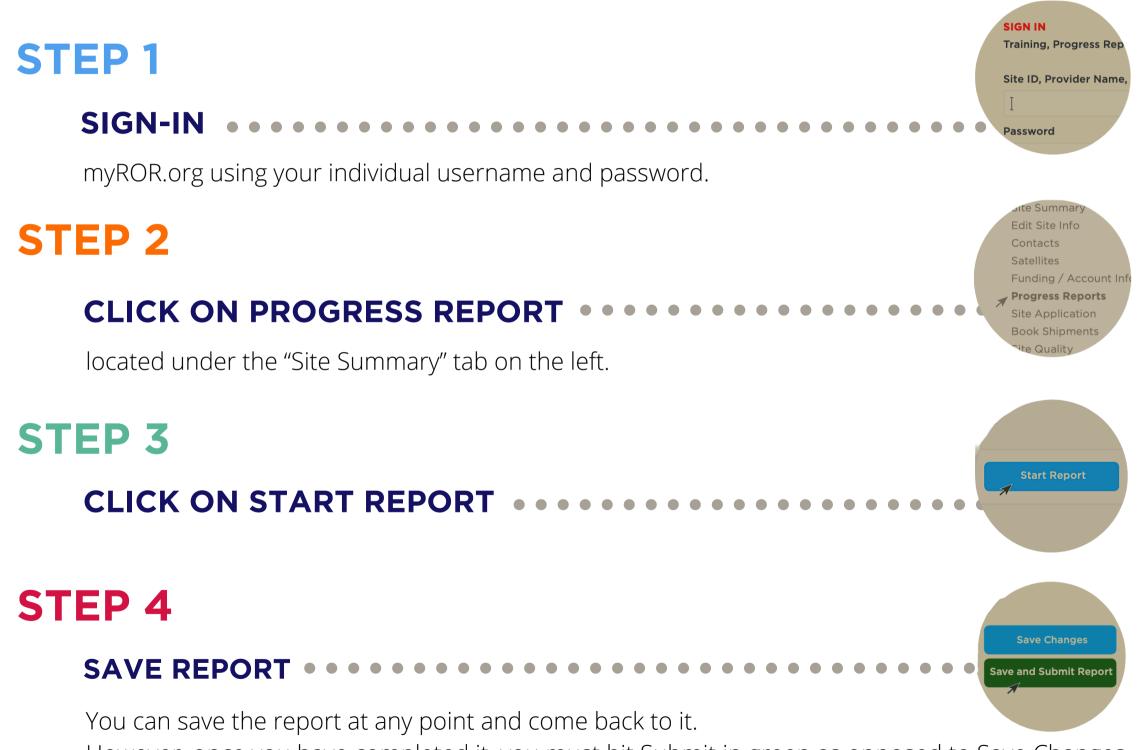

However, once you have completed it, you must hit Submit in green as opposed to Save Changes

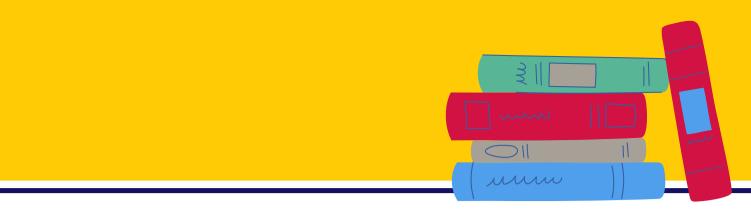

## **PLEASE NOTE:**

There are a few new questions that have not been included in previous progress reports.

The new questions are optional. If you do not complete the progress reports (two per year) by the deadline of March 1st or September 1st, your site will not receive funding from Reach Out and Read Michigan.